#### **ZASADY FUNKCJONOWANIA DZIENNIKA ELEKTRONICZNEGO W SZKOLE PODSTAWOWEJ NR 23 W BYTOMIU**

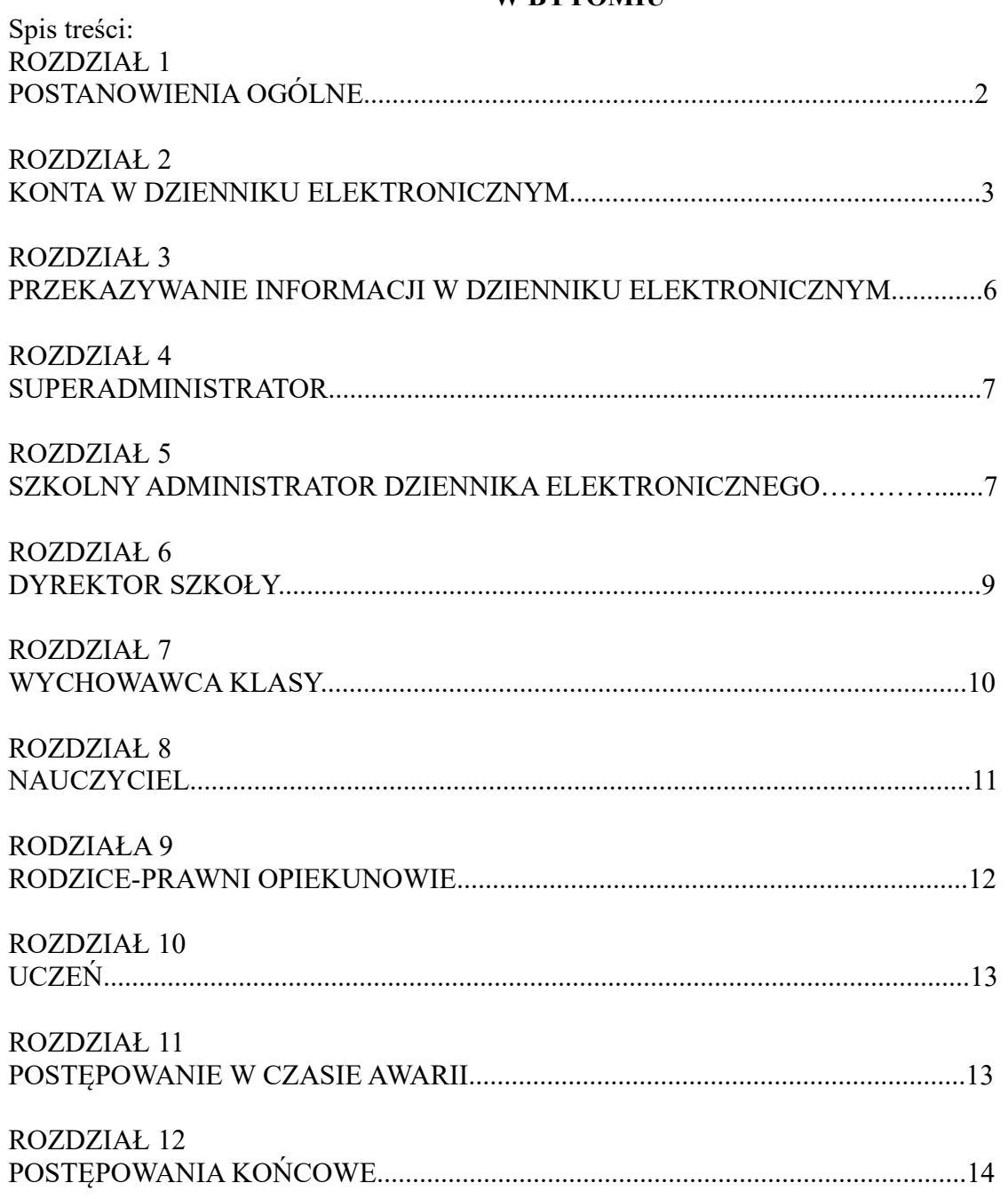

## ROZDZIAŁ 1 POSTANOWIENIA OGÓLNE

1. Podstawą prawną funkcjonowania dziennika elektronicznego, przechowywania i przetwarzania w nim danych uczniów, rodziców oraz dokumentowania przebiegu nauczania jest: - Rozporządzenie Ministra Edukacji Narodowej z dnia 29 sierpnia 2014 r. w sprawie sposobu prowadzenia przez publiczne przedszkola, szkoły i placówki dokumentacji przebiegu nauczania, działalności wychowawczej i opiekuńczej oraz rodzajów tej dokumentacji Dz.U. 2014 poz. 1170) - Art. 23 pkt 1 ust. 2 ustawy z dnia 29 sierpnia 1997 r. o ochronie danych osobowych (tekst jednolity: Dz. U. 2002 Nr 101 poz. 926, ze zm.)

- Ustawa z dnia 10 maja 2018 roku o ochronie danych osobowych. ( Dz.U. 2018 poz. 1000 )

2. W szkole, za pośrednictwem strony https://synergia.librus.pl/, funkcjonuje elektroniczny dziennik. Oprogramowanie to oraz usługi z nim związane dostarczane są przez firmę zewnętrzną, współpracującą ze szkołą. Podstawą działania dziennika elektronicznego jest umowa podpisana przez dyrektora szkoły i uprawnionego przedstawiciela firmy dostarczającej i obsługującej system dziennika elektronicznego.

3. Za niezawodność działania systemu, ochronę danych osobowych umieszczonych na serwerach oraz tworzenie kopii bezpieczeństwa, odpowiada firma nadzorująca pracę dziennika elektronicznego, pracownicy szkoły, którzy mają bezpośredni dostęp do edycji i przeglądania danych oraz rodzice w zakresie udostępnionych im danych. Szczegółową odpowiedzialność obu stron reguluje zawarta pomiędzy stronami umowa oraz przepisy obowiązującego w Polsce prawa.

4. Na podstawie prawnej o przechowywaniu i przetwarzaniu danych osobowych: Art. 23 pkt 1 ust. 2 Ustawy z dnia 29 sierpnia 1997 r. o ochronie danych osobowych (tekst jednolity: Dz. U. 2002 r. Nr 101 poz. 926, ze zm.) oraz Ustawy z dnia 10 maja 2018 roku o ochronie danych osobowych. ( Dz.U. 2018 poz. 1000 ) Dyrektor szkoły nie jest zobligowany do zbierania zgody na przetwarzania danych osobowych w związku z obowiązkami wynikającymi z Rozporządzenia Ministra Edukacji Narodowej z dnia 29 sierpnia 2014 r. w sprawie sposobu prowadzenia przez publiczne przedszkola, szkoły i placówki dokumentacji przebiegu nauczania, działalności wychowawczej i opiekuńczej oraz rodzajów tej dokumentacji ( Dz.U. 2014 poz. 1170)

5. Administratorem danych osobowych jest SZKOŁA. Celem przetwarzania danych osobowych jest realizacja obowiązków wynikających z :

Rozporządzenie Ministra Edukacji Narodowej z dnia 29 sierpnia 2014 r. w sprawie sposobu prowadzenia przez publiczne przedszkola, szkoły i placówki dokumentacji przebiegu nauczania, działalności wychowawczej i opiekuńczej oraz rodzajów tej dokumentacji (Dz.U. 2014 poz. 1170)

6. Każdy rodzic (prawny opiekun) po zalogowaniu się na swoim koncie w zakładce INFORMACJE ma zgodnie z Ustawą z dnia 29 sierpnia 1997 r. o ochronie danych osobowych, oraz Ustawą z dnia 10 maja 2018 roku o ochronie danych osobowych dostęp do raportu zawartych w systemie danych o:

a) informacji identyfikujących osobę (swoje dziecko).

b) informacji z zakresu §7 ust.1 pkt.1, 2, 3, 5 rozporządzenia Ministra Spraw Wewnętrznych i Administracji z dnia 29 kwietnia 2004 r.

c) listy loginów użytkowników uprawnionych do edycji danych (administratorzy dziennika elektronicznego, dyrektor i wicedyrektor szkoły, wychowawcy, pracownik sekretariatu).

7. Zasady funkcjonowania dziennika elektronicznego zostały opracowane na podstawie Rozporządzenie Ministra Edukacji Narodowej z dnia 29 sierpnia 2014 r. w sprawie sposobu prowadzenia przez publiczne przedszkola, szkoły i placówki dokumentacji przebiegu nauczania, działalności wychowawczej i opiekuńczej oraz rodzajów tej dokumentacji (Dz.U. 2014 poz. 1170)

8. Na podstawie powyższego rozporządzenia oceny cząstkowe, frekwencja, tematy zajęć, oceny śródroczne i roczne są wpisywane w dzienniku elektronicznym.

9. Pracownicy szkoły zobowiązani są do stosowania zasad zawartych w poniższym dokumencie, przestrzegania przepisów obowiązujących w szkole.

10. Rodzicom na pierwszym zebraniu w nowym roku szkolnym i uczniom na początkowych godzinach wychowawczych zapewnia się możliwość zapoznania się ze sposobem działania i funkcjonowania dziennika elektronicznego.

11. Wszystkie moduły składające się na dziennik elektroniczny, zapewniają realizację zapisów, które zamieszczone są w:

a) przedmiotowych systemach oceniania.

b) statucie szkoły

12 .Zasady korzystania z dziennika elektronicznego przez rodziców (prawnych opiekunów), uczniów oraz pracowników szkoły określone są w umowie zawartej pomiędzy firmą zewnętrzną, dostarczającą system dziennika elektronicznego, a placówką szkolną przy czym, rodzicowi przysługuje prawo bezpłatnego dostępu do informacji o swoim dziecku na stronie <https://synergia.librus.pl/loguj>

# ROZDZIAŁ 2 KONTA W DZIENNIKU ELEKTRONICZNYM

1. Każdy użytkownik posiada własne konto w systemie dziennika elektronicznego, za które osobiście odpowiada. Szczegółowe zasady dla poszczególnych kont opisane są w zakładce POMOC w dzienniku elektronicznym po zalogowaniu się na swoje konto https://synergia.librus.pl/help oraz w poszczególnych rozdziałach tego dokumentu.

2. Użytkownik jest zobowiązany stosować się do zasad bezpieczeństwa w posługiwaniu się loginem i hasłem do systemu, które poznał na szkoleniu (nauczyciele na radzie pedagogicznej, rodzice na zebraniu, uczniowie na zajęciach)..

3. Hasło umożliwiające dostęp do zasobów sieci każdy użytkownik (administrator dziennika elektronicznego, dyrektor szkoły, wicedyrektor, wychowawca klasy, nauczyciel, pracownik sekretariatu, rodzic, uczeń) utrzymuje w tajemnicy również po upływie ich ważności.

4. Hasło musi być zmieniane co 30 dni z wyjątkiem rodziców oraz uczniów, gdzie zmiana następuje co 90 dni. Hasło musi się składać co najmniej z 8 znaków i być kombinacją liter i cyfr. Początkowe hasło do swojego konta, które użytkownik dostanie od administratora, służy tylko do pierwszego zalogowania. Konstrukcja systemu wymusza na użytkowniku okresową zmianę hasła.

5. W przypadku utraty hasła lub podejrzenia, że zostało odczytane/wykradzione przez osobę nieuprawnioną, użytkownik zobowiązany jest do poinformowania o tym fakcie administratora dziennika elektronicznego.

6. W dzienniku elektronicznym funkcjonują następujące grupy kont posiadające odpowiadające im uprawnienia:

## UCZEŃ

- Przeglądanie własnych ocen
- Przeglądanie własnej frekwencji
- Dostęp do ogłoszeń szkoły

### RODZIC

- Przeglądanie ocen swojego podopiecznego
- Przeglądanie nieobecności swojego podopiecznego
- Dostęp do ogłoszeń szkoły
- Dostęp do konfiguracji własnego konta

### **NAUCZYCIEL**

- Zarządzanie ocenami z prowadzonych lekcji
- Zarządzanie frekwencją z prowadzonych lekcji
- Przeglądanie ocen wszystkich uczniów
- Przeglądanie frekwencji wszystkich uczniów
- Wgląd w statystyki wszystkich uczniów
- Wgląd w statystyki logowań
- Dostęp do wiadomości systemowych
- Dostęp do ogłoszeń szkoły
- Dostęp do konfiguracji konta
- Dostęp do wydruków
- Dostęp do eksportów
- Zarządzanie swoim planem lekcji
- Zarządzanie modułem wycieczki

#### WYCHOWAWCA KLASY

- Zarządzanie ocenami z prowadzonych lekcji
- Zarządzanie wszystkimi ocenami w klasie, w której nauczyciel jest wychowawcą –jeśli administrator szkoły włączył takie uprawnienie
- Zarządzanie frekwencją z prowadzonych przedmiotów
- Zarządzanie frekwencją w klasie, w której nauczyciel jest wychowawcą
- Edycja danych uczniów w klasie, w której nauczyciel jest wychowawcą.
- Wgląd w statystyki wszystkich uczniów
- Wgląd w statystyki logowań
- Przeglądanie ocen wszystkich uczniów
- Przeglądanie frekwencji wszystkich uczniów
- Dostęp do wiadomości systemowych
- Dostęp do ogłoszeń szkoły
- Dostęp do konfiguracji konta
- Dostęp do wydruków
- Dostęp do eksportów
- Zarządzanie swoim planem lekcji
- Zarządzanie modułem wycieczki

#### DYREKTOR SZKOŁY

- Zarządzanie ocenami w całej szkole
- Zarządzanie frekwencją w całej szkole
- Edycja danych wszystkich uczniów
- Wgląd w statystyki wszystkich uczniów
- Wgląd w statystyki logowań
- Przeglądanie ocen wszystkich uczniów
- Przeglądanie frekwencji wszystkich uczniów
- Dostep do wiadomości systemowych
- Dostęp do ogłoszeń szkoły
- Dostęp do konfiguracji konta
- Dostęp do wydruków
- Dostęp do eksportów
- Zarządzanie swoim planem lekcji
- Zarządzanie modułem wycieczki
- Dostęp do danych znajdujących się w panelu dyrektorskim

## ADMINISTRATOR SZKOŁY

 Zarządzanie wszystkimi danymi szkoły: jednostki, klasy, uczniowie, nauczyciele, przedmioty, lekcie

- Wgląd w listę kont użytkowników
- Zarządzanie zablokowanymi kontami
- Zarządzanie ocenami w całej szkole
- Zarządzanie frekwencją w całej szkole
- Wgląd w statystyki wszystkich uczniów
- Wgląd w statystyki logowań
- Przeglądanie ocen wszystkich uczniów
- Przeglądanie frekwencji wszystkich uczniów
- Dostęp do wiadomości systemowych
- Dostęp do ogłoszeń szkoły
- Dostęp do konfiguracji konta
- Dostęp do wydruków
- Dostęp do eksportów
- Zarządzanie planem lekcji szkoły
- Zarządzanie modułem wycieczki

#### SEKRETARIAT

- Edycja danych wszystkich uczniów
- Wgląd w listę kont użytkowników
- Wgląd w statystyki logowań

#### SUPERADMINISTRATOR

Uprawnienia wynikające z umowy

7. Każdy użytkownik ma obowiązek dokładnego zapoznania się z POMOCĄ i REGULAMINAMI dostępnymi po zalogowaniu się na swoje konto w szczególności regulaminem korzystania z systemu. Zasady te są opisane w zakładce POMOC w dzienniku elektronicznym po zalogowaniu się na swoje konto na stronie https://synergia.librus.pl/loguj.

8. Uprawnienia przypisane do kont, w szczególności tych dyrektorskich, nauczycielskich oraz administratorskich mogą zostać zmienione przez administratora dziennika elektronicznego oraz superadministratora. Aktualna lista uprawnień publikowana jest w dokumentacji systemu dostępnej po zalogowaniu na kontach dyrektora szkoły oraz administrator dziennika elektronicznego.

#### ROZDZIAŁ 3 PRZEKAZYWANIE INFORMACJI W DZIENNIKU ELEKTRONICZNYM

1. W dzienniku elektronicznym do przekazywania i wymiany informacji służą moduły WIADOMOŚCI, OGŁOSZENIA, TERMINARZ.

2. Użytkownik systemu dziennika elektronicznego zgodnie z ustawą o ochronie danych osobowych z dnia 29 sierpnia 1997r. oraz Ustawy z dnia 10 maja 2018 roku o ochronie danych osobowych. ( Dz.U. 2018 poz. 1000 ) nie ma prawa umożliwiać korzystania z zasobów osobom trzecim.

3. W szkole w dalszym ciągu funkcjonują dotychczasowe formy komunikacji z rodzicami (wywiadówki, dni otwarte, indywidualne spotkania z nauczycielami).

4. Moduł WIADOMOŚCI służy do komunikacji i przekazywania informacji. Należy go wykorzystywać, gdy potrzebna jest informacja zwrotna o przeczytaniu wiadomości lub odpowiedz i na pytanie oraz gdy chcemy przekazać wiadomość tylko pewnej grupie osób.

5. Moduł WIADOMOŚCI nie może zastąpić oficjalnych podań papierowych, które regulują przepisy odnośnie szkolnej dokumentacji.

6.Odczytanie informacji przez rodzica zawartej w module WIADOMOŚCI, jest równoznaczne z przyjęciem do wiadomości treści komunikatu, co potwierdzone zostaje automatycznie odpowiednią adnotacją systemu przy wiadomości. Adnotację potwierdzającą odczytanie wiadomości w systemie uważa się za równoważną skutecznemu dostarczeniu jej do rodzica (prawnego opiekuna) ucznia.

7. Jeśli nauczyciel uzna, że zachowanie ucznia, np. ucieczka z lekcji, niestosowne zachowanie, itp. wymaga szczególnego odnotowania, powinien wysłać odpowiednią treść do rodzica (prawnego opiekuna) za pomocą WIADOMOŚCI wybierając RODZAJ informacji jako UWAGA.

8. O korzystaniu z modułu WIADOMOŚCI decyduje nauczyciel. Jeśli nauczyciel nie chce przekazywać informacji rodzicom za pomocą modułu WIADOMOŚCI jest zobowiązany ustalić inny sposób kontaktu.

9. Wiadomości odznaczone jako UWAGI, będą automatycznie dodawane do kartoteki danego ucznia z podaniem:

a) daty wysłania,

b) imienia i nazwiska nauczyciela wpisującego uwagę,

c) adresat

d) tematu i treści uwagi,

e) daty odczytana przez rodzica (prawnego opiekuna)

10. Usunięcie przez rodzica przeczytanej UWAGI ze swojej zakładki WIADOMOŚCI, w dzienniku elektronicznym, nie powoduje jej usunięcia z systemu.

11. Za pomocą OGŁOSZEŃ można powiadamiać uczniów i rodziców o zebraniach z rodzicami, liście obowiązujących lektur czy terminach ważniejszych sprawdzianów. Moduł ten należy

wykorzystywać, gdy nie potrzebna jest informacja zwrotna o przeczytaniu wiadomości lub nadesłanie na nią odpowiedzi.

12. Moduł OGŁOSZENIA daje możliwość wyświetlania informacji razem lub osobno:

a)wszystkim uczniom w szkole.

b)wszystkim rodzicom lub prawnym opiekunom dzieci uczęszczających do szkoły.

c)wszystkim nauczycielom w szkole.

12. Moduł TERMINARZ służy do wyświetlania informacji o dniach wolnych od zajęć lub innych zaplanowanych wydarzeniach z życia szkoły. Terminy wpisywania przez nauczycieli informacji o sprawdzianach, pracach klasowych, itp. opisane są statucie szkoły.

13. Nie należy usuwać nieaktywnych OGŁOSZEŃ, kasować przeczytanych WIADOMOŚCI, znajdujących się w koszu, czy terminów wydarzeń z TERMINARZA. Wszystkie informacje można będzie usunąć pod koniec sierpnia przed rozpoczęciem nowego roku szkolnego. Zapewni to całkowitą archiwizacją danych przez firmę oraz administratora dziennika elektronicznego oraz pozwoli poprawnie odczytać dane w przyszłości

14. Ważne szkolne zarządzenia, polecenia, itp. dyrektor i wicedyrektor przesyłają do nauczycieli za pomocą modułu WIADOMOŚCI. Odczytanie jej przez nauczyciela jest równoznaczne z przyjęciem do wiadomości

ROZDZIAŁ 4 SUPERADMINISTRATOR

Po stronie firmy jest wyznaczona osoba zwana superadministratorem, która jest odpowiedzialna za kontakt ze szkołą. Jej zakres działalności określa umowa zawarta pomiędzy firmą i dyrektorem szkoły.

# ROZDZIAŁ 5 SZKOLNY ADMINISTRATOR DZIENNIKA ELEKTRONICZNEGO

1. Za poprawne funkcjonowanie dziennika elektronicznego w szkole odpowiedzialny jest administrator dziennika elektronicznego.

2.Wszystkie operacje dokonywane na koncie administratora dziennika elektronicznego powinny być wykonywane ze szczególną uwagą i po dokładnym rozpoznaniu zasad funkcjonowania szkoły.

3.Do obowiązków administratora dziennika elektronicznego należy:

a) zapoznanie użytkowników z przepisami i zasadami użytkowania sytemu,

b) wprowadzanie nowych użytkowników systemu,

c) przekazywanie informacji przez administratora dziennika elektronicznego o nowych kontach bezpośrednio ich właścicielom lub wychowawcom klas,

d) systematyczne sprawdzanie WIADOMOŚCI na swoim koncie i jak najszybsze odpowiadanie na nie,

e) systematyczne umieszczanie ważnych OGŁOSZEŃ, mających kluczowe znaczenie dla działania systemu

f) odpowiadanie za poprawność tworzonych jednostek i klas, list nauczycieli, przydziałów zajęć, nazewnictwa przedmiotów i wielu innych elementów, których edycja możliwa jest tylko z konta administratora,

g) archiwizowanie oraz dokonywanie wydruku kartoteki ucznia w przypadku jego przejścia do innej klasy lub skreślenia go z listy uczniów i przekazywani wydruku do sekretariatu szkoły w celu umieszczenia go w szkolnym archiwum w arkuszu ocen danego ucznia,

h) zachowywanie zasad bezpieczeństwa poprzez zainstalowanie i systematyczne aktualizowanie programów zabezpieczających komputer

i) administrator może dokonywać w dzienniku zmian 24 godziny na dobę, 7 dni w tygodniu. Rodzice korzystający z aplikacji mogą wyłączyć powiadomienia o dokonywanych zmianach w ustawieniach w zakładce " librus spokojna noc"

4. Wszelkie ustawienia konfiguracyjne na poziomie szkoły dokonuje administrator dziennika elektronicznego za zgodą dyrektora szkoły.

5. Dwa razy do roku administrator dziennika elektronicznego ma obowiązek zarchiwizowania całego dziennika szkoły w formacie XML oraz zapisania go na szkolnym dysku zewnętrznym, płycie CD lub DVD wraz z programem umożliwiającym odczyt i dostarczenia do sekretariatu szkoły. Kopia ta powinna być przechowywana w szkolnym sejfie. Płyta powinna być opisana z podaniem zawartości i daty utworzenia archiwum.

6. Każdy zauważony i zgłoszony administratorowi dziennika elektronicznego, przypadek naruszenia bezpieczeństwa ma być zgłoszony firmie zarządzającej, w celu podjęcia dalszych działań (zablokowanie dostępu czy pozostawienie w celu zbierania dal szych dowodów).

7. Jeśli nastąpi zablokowanie konta nauczyciela, administrator dziennika elektronicznego ma obowiązek:

a) skontaktować się osobiście z nauczycielem i wyjaśnić powód blokady,

b) sprawdzić wraz z nauczycielem aktualną zawartość jego konta z tworzonymi kopiami bezpieczeństwa i jeśli jest taka potrzeba, przywrócić do prawidłowej zawartości,

c) w razie zaistnienia próby naruszenia bezpieczeństwa powiadomić firmę nadzorującą, poprzez wysłanie informacji do superadministratora,

d) wygenerować i przekazać nowe jednorazowe hasło dla nauczyciela.

8. Administrator dziennika elektronicznego jest zobowiązany nie udostępniać nikomu, poza szkolnym administratorem sieci komputerowej, żadnych danych konfiguracyjnych szkolnej sieci komputerowej, mogących przyczynić się do obniżenia poziomu bezpieczeństwa

### ROZDZIAŁ 6 DYREKTOR SZKOŁY

1. Za kontrolowanie poprawności uzupełniania dziennika elektronicznego odpowiada dyrektor szkoły lub wyznaczony przez niego wicedyrektor, który przyjmuje jego obowiązki, określane w niniejszym regulaminie jako dyrektora.

2. Do 30 września dyrektor szkoły sprawdza wypełnienie przez wychowawców klas wszystkich danych uczniów potrzebnych do prawidłowego działania dziennika elektronicznego

3. Dyrektor szkoły jest zobowiązany:

a) systematycznie sprawdzać statystyki logowań,

b) kontrolować systematyczność wpisywania ocen i frekwencji przez nauczycieli,

c) bezzwłocznie przekazywać uwagi za pomocą WIADOMOŚCI,

d) przekazywać ważne informacje za pomocą OGŁOSZEŃ,

e) systematycznie odpowiadać na wiadomości nauczycieli,

f) wpisywać wszystkie swoje zalecenia i uwagi dla poszczególnych klas i nauczycieli w UWAGACH i ZALECENIACH dyrektora szkoły w WIDOKU DZIENNIKA,

g) powiadamiać nauczycieli za pomocą WIADOMOŚCI o wszystkich ważnych sprawach, mających wpływ na prawidłowe funkcjonowanie szkoły, np.: o przydziałach do klas, zmianie planu zajęć, planowanych ogólnoszkolnych imprezach, ważnych wydarzeniach z życia szkoły i lokalnego środowiska itp.,

h) generować odpowiednie statystyki, np. zbiorczych dla nauczycieli, a następnie ich wynik i analizę przedstawiać na radach pedagogicznych,

i) kontrolować poprzez odpowiedni panel dostępny na koncie dyrektora szkoły: poprawność, systematyczność, rzetelność, itp. dokonywanych wpisów przez nauczycieli,

j) dochowywać tajemnicy odnośnie postanowień zawartych w umowie, mogących narazić działanie systemu informatycznego na utratę bezpieczeństwa,

4. O sprawdzeniu dziennika elektronicznego dyrektor szkoły powiadamia wszystkich nauczycieli szkoły za pomocą WIADOMOŚCI.

5. Do obowiązków dyrektora szkoły należy również zapewnienie szkoleń dla:

a) nauczycieli,

b) nowych pracowników szkoły,

## ROZDZIAŁ 7 WYCHOWAWCA KLASY

1. Każdy wychowawca klasy jest odpowiedzialny za prowadzenie dziennika elektronicznego swojej klasy w zakresie opisanym w poniższym rozdziale, dokonuje korekt, zmian

2. Wychowawca klasy powinien zwrócić szczególną uwagę na moduł EDYCJA DANYCH uczniów. Poza wszystkimi elementami potrzebnymi do późniejszego wydruku świadectw powinien również wypełnić pola odnośnie telefonów komórkowych rodziców oraz jeśli dziecko posiada opinię lub orzeczenie z poradni, odznaczyć ten fakt w odpowiednim miejscu.

3. Jeśli w danych osobowych ucznia nastąpią zmiany, np.: zmiana nazwiska, wychowawca klasy ma obowiązek dokonać odpowiednich zmian w zapisie dziennika elektronicznego, za których wprowadzanie bezpośrednio odpowiada.

4. Do 15 września w dzienniku elektronicznym wychowawca klasy uzupełnia dane uczniów swojej klasy.

5. W dniu poprzedzającym posiedzenie śródrocznej lub rocznej rady pedagogicznej wychowawca klasy dokonuje wydruków odpowiednich statystyk, podpisuje je i przekazuje dyrektorowi.

6.Oceny zachowania wpisuje wychowawca klasy według zasad określonych w wewnątrzszkolnym systemie oceniania.

7.Przed datą zakończenia semestru i końca roku szkolnego każdy wychowawca klasy jest zobowiązany do dokładnego sprawdzenia dokonanych wpisów w dzienniku elektronicznym ze szczególnym uwzględnieniem danych potrzebnych do wydruku świadectw.

8. W przypadku przejścia ucznia do innej szkoły lub klasy wychowawca klasy zgłasza ten fakt w sekretariacie.

9. Eksportu danych do świadectw z systemu informatycznego dokonuje wychowawca klasy

10. Wychowawca klasy przegląda frekwencję za ubiegły tydzień i dokonuje odpowiednich zmian, np. usprawiedliwień, likwidacji podwójnych nieobecności, itp. Jeśli zostanie zaznaczona błędnie nieobecność ucznia, to wychowawca klasy jest zobowiązany do poprawienia tego zapisu. Częstotliwość tych czynności (dotyczy usprawiedliwień) nie może być mniejsza niż raz na dwa tygodnie

11. Jeżeli rodzic (opiekun prawny) nie jest obecny na zebraniu, nauczyciel ani wychowawca klasy nie mają obowiązku dodatkowego zawiadamiania o ocenach poza określonym w szkole systemem dziennika elektronicznego. Nie dotyczy ucznia, który uzyskał ocenę niedostateczną z przedmiotu bądź ocenę nieodpowiednią lub naganną z zachowania, W przypadku niestawienia się rodzica na zebraniu wychowawca klasy wysyła powiadomienie w formie pisemnej.

12. Wychowawca klasy regularnie uzupełnia moduł WYWIADÓWKI i systematycznie odnotowuje w nich obecność rodzica lub opiekuna, zaznaczając odpowiednie opcje.

13. Wychowawca klasy nie ma możliwości edytowania ocen z innych przedmiotów w klasie, w której jest wychowawcą poza przedmiotem, którego uczy.

14.Na początkowych zajęciach z wychowawcą nauczyciel powinien wyjaśnić uczniom zasady funkcjonowania dziennika elektronicznego w szkole.

15. W przypadku wyjazdu klasy na wycieczkę wychowawca zobowiązany jest na dany dzień (dni) dokonać zmiany planu, wybierając przedmiot 'wycieczka, co pozwoli na wprowadzenie frekwencji.

16. Na pierwszym zebraniu z rodzicami wychowawca klasy ma obowiązek osobiście rozdać rodzicom loginy i hasła do ich kont oraz kont ich dzieci. Na tym zebraniu przekazuje podstawowe informacje o tym jak korzystać z dziennika elektronicznego i wskazuje gdzie i jak można uzyskać pomoc w jego obsłudze (http://www.dziennik.librus.pl/help -po zalogowaniu się na swoje konto).

17. Fakt otrzymania loginów, haseł oraz zapoznanie się z zasadami funkcjonowania dziennika elektronicznego w szkole, rodzic potwierdza podpisując się osobiście na specjalnej liście

# ROZDZIAŁ 8 NAUCZYCIEL

1. Każdy nauczyciel jest osobiście odpowiedzialny za systematyczne wpisywanie do dziennika elektronicznego:

a). ocen cząstkowych,

b). przewidywanych ocen śródrocznych i rocznych,

c). ocen śródrocznych i rocznych w klasach, w których prowadzi zajęcia, według zasad, określonych w wewnątrzszkolnym systemie oceniania,

d). terminów sprawdzianów w terminarzu klasy,

2. Nauczyciel na każdej lekcji sprawdza listę obecności uczniów oraz wpisuje temat zajęć. W trakcie trwania zajęć uzupełnia inne elementy, np. oceny uzyskane przez uczniów.

3. W przypadku prowadzenia zajęć za nieobecnego nauczyciela nauczyciel ma obowiązek dokonywać wpisów według zasad określonych w systemie dziennika elektronicznego:

4. Uczestnictwo w szkoleniach organizowanych przez administratora dziennika elektronicznego dla każdego nauczyciela są obowiązkowe.

5. Nauczyciel, który pomyli się wprowadzając błędną ocenę lub nieobecność, powinien dokonać korekty najpóźniej dzień później.

6. Każdy nauczyciel ma obowiązek w dniu pracy sprawdzić na swoim koncie WIADOMOŚCI i OGŁOSZENIA oraz systematyczne udzielać na nie odpowiedzi. W tym zakresie nauczyciel jest kontrolowany przez dyrektora szkoły/wicedyrektora oraz administratora dziennika elektronicznego.

7. Nauczyciel ma obowiązek umieszczać informacje o każdym sprawdzianie w TERMINARZU klasy.

8. Nauczyciel jest osobiście odpowiedzialny za swoje konto i zgodnie z Ustawą o ochronie danych osobowych z dnia 29 sierpnia 1997 r. oraz Ustawą z dnia 10 maja 2018 roku o ochronie danych osobowych. ( Dz.U. 2018 poz. 1000 ) nie ma prawa umożliwiać korzystania z zasobów osobom trzecim.

9. Za ujawnienie poufnych danych z dziennika elektronicznego nauczyciel ponosi takie same

konsekwencje jak w przypadku przepisów odnośnie szkolnej dokumentacji.

10. Nauczyciel jest zobligowany do ochrony komputera z którego loguje się do dziennika elektronicznego, aby uczeń lub osoba postronna nie miała dostępu do komputera.

11. Po każdym zalogowaniu się do dziennika nauczyciel powinien sprawdzić wiarygodność informacji o ostatniej wizycie w dzienniku elektronicznym, która będzie widoczna zaraz po zalogowaniu się na swoje konto.

12. W razie zauważenia naruszenia bezpieczeństwa nauczyciel powinien niezwłocznie zawiadomić o tym fakcie administratora dziennika elektronicznego odpowiedzialnego za dziennik elektroniczny. Po zakończeniu pracy nauczyciel musi pamiętać o wylogowaniu się z konta.

13. Nauczyciel ma obowiązek utrzymywania powierzonego mu sprzętu komputerowego w należytym stanie.

14. Przed przystąpieniem do pracy nauczyciel zobowiązany jest do sprawdzenia, czy sprzęt nie został w widoczny sposób naruszony lub uszkodzony. W przypadku zaistnienia takiego stanu rzeczy niezwłocznie powiadomić o tym odpowiedniego administratora dziennika elektronicznego.

15. Nauczyciel powinien dbać by poufne dane prezentowane na monitorze komputera nie były widoczne dla osób trzecich.

## ROZDZIAŁ 10 RODZICE / PRAWNI OPIEKUNOWIE

1. Rodzice (prawni opiekunowie) mają swoje niezależne konto w systemie dziennika elektronicznego, zapewniające podgląd postępów edukacyjnych ucznia

2. Na początku roku szklonego rodzic ucznia klasy pierwszej dostaje login i hasło do swojego i dziecka konta. Fakt otrzymania tych uprawnień rodzic podpisuje osobiście w obecności wychowawcy na odpowiednim dokumencie. W przypadku jego nieobecności na zebraniu rodzic ma możliwość odebrania osobiście loginu i hasła u wychowawcy klasy.

3. Rodzic w swoim koncie poza możliwością zmiany swojego hasła, ma możliwość zmiany hasła konta swojego dziecka.

4. Rodzic ma obowiązek zapoznać się z zasadami funkcjonowania dziennika elektronicznego w szkole, dostępnymi w POMOCY i odpowiednich REGULAMINACH dostępnych po zalogowaniu się na swoje konto.

5. Standardowo wydaje się dla rodzica jeden login oraz hasło. W przypadku chęci odrębnego dostępu do systemu przez dwoje rodziców istnieje możliwość wydania osobnego loginu oraz hasła dla drugiego rodzica/opiekuna prawnego.

6. Dostęp rodziców i ich dzieci do poszczególnych modułów w dzienniku elektronicznym jest określony na podstawie umowy zawartej pomiędzy firmą a dyrektorem szkoły.

7. Rodzic osobiście odpowiada za swoje konto w dzienniku elektronicznym szkoły i ma obowiązek nieudostępniania go swojemu dziecku ani innym nieupoważnionym osobom.

8. Jeśli występują błędy w wpisach dziennika elektronicznego, rodzic ma prawo do odwołania się według standardowych procedur obowiązujących w szkole opisanych w Wewnątrzszkolnym Systemie Oceniania dostępnym na szkolnej stronie www.

## ROZDZIAŁ 11 UCZEŃ

1. Na początkowych lekcjach z zajęć komputerowych uczniowie będą zapoznani przez nauczyciela z zasadami funkcjonowania dziennika elektronicznego w szkole.

2. Uczeń ma obowiązek zapoznać się z zasadami funkcjonowania elektronicznego dziennika ocen w szkole dostępnymi w POMOCY i odpowiednich REGULAMINACH dostępnych po zalogowaniu się na swoje konto (https://synergia.librus.pl/loguj).

3. Dla ucznia, któremu ustalono indywidualny tok nauczania lub okresu specjalnej edukacji, mającej na celu przywrócenie do prawidłowego funkcjonowania, tworzy się osobną klasę, przydzielając nauczycieli według takich samych zasad jak dla każdej klasy.

4. Uczeń przy obsłudze swojego konta w dzienniku elektronicznym ma takie same prawa, obowiązki i uprawnienia jak rodzic na swoim koncie.

#### ROZDZIAŁ 12 POSTĘPOWANIE W CZASIE AWARII

1. Postępowanie dyrektora szkoły w czasie awarii:

a) ma obowiązek sprawdzić, czy wszystkie procedury odnośnie zaistnienia awarii są przestrzegane przez administratora dziennika elektronicznego, administratora sieci komputerowej i nauczycieli,

b) dopilnowuje, by jak najszybciej przywrócić prawidłowe działania systemu.,

c) zabezpiecza środki na wypadek awarii w celu przywrócenia normalnego funkcjonowania systemu.

2. Postępowanie administratora dziennika elektronicznego w czasie awarii:

a) obowiązkiem jest niezwłoczne dokonanie naprawy w celu przywrócenia prawidłowego działania systemu,

b) o fakcie zaistnienia awarii i przewidywanym czasie jego naprawy niezwłocznie powiadamia dyrektora szkoły oraz nauczycieli,

c) w przypadku usterki trwającej dłużej niż jeden dzień wywiesza na tablicy ogłoszeń w pokoju nauczycielskim odpowiednią informację,

d) jeśli z powodów technicznych nie ma możliwości dokonania naprawy, powiadamia o tym fakcie dyrektora szkoły.

3. Postępowanie nauczyciela w czasie awarii.

a) w razie awarii systemu dziennika elektronicznego, komputera lub sieci informatycznej, nauczyciel ma obowiązek na każdych prowadzonych przez siebie zajęciach sporządzić notatki (temat lekcji, lista obecności) i wprowadzić te dane do dziennika elektronicznego tak szybko, jak tylko to będzie możliwe.

b) wszystkie awarie sprzętu komputerowego, oprogramowania czy sieci komputerowych, mają być zgłaszane osobiście w dniu zaistnienia jednej z wymienionych osób:

- administratorowi sieci komputerowej.

- administratorowi dziennika elektronicznego,

- pracownikowi sekretariatu szkoły.

4. Zalecaną formą zgłaszania awarii jest użycie WIADOMOŚCI w systemie dziennika elektronicznego, jeśli nie jest to możliwe, dopuszcza się następujące powiadomienia:

a) osobiście,

b) telefonicznie,

c) poprzez zgłoszenie tego faktu w sekretariacie szkoły, który jest zobowiązany do niezwłocznego poinformowania o tym fakcie odpowiedniego pracownika szkoły.

5. W żadnym przypadku nauczycielowi nie wolno podejmować samodzielnej próby usunięcia awarii ani wzywać do naprawienia awarii osób do tego nie wyznaczonych.

### ROZDZIAŁ 13 POSTANOWIENIA KOŃCOWE

1. Wszystkie tworzone dokumenty i nośniki informacji powstałe na podstawie danych z elektronicznego dziennika mają być przechowywane w sposób uniemożliwiający ich zniszczenie lub ukradzenie według zasad określonych w dokumentacji dotyczącej ochrony danych obowiązującej w szkole.

2. Nie wolno przekazywać żadnych informacji odnośnie np. haseł, ocen, frekwencji, itp., rodzicom i uczniom drogą telefoniczną, która nie pozwala na jednoznaczną identyfikację drugiej osoby.

3. Możliwość edycji danych ucznia mają; administrator dziennika elektronicznego, dyrektor szkoły, wychowawca klasy oraz upoważniony przez dyrektora szkoły pracownik sekretariatu

4. Wszystkie dane osobowe uczniów i ich rodzin są poufne

5. Szkoła może udostępnić dane ucznia bez zgody rodziców odpowiednim organom na zasadzie oddzielnych przepisów i aktów prawnych obowiązujących w szkole, np. innym szkołom w razie przeniesienia, uprawnionym urzędom kontroli lub nakazu sądowego.

6.Wszystkie poufne dokumenty i materiały utworzone na podstawie danych z dziennika elektronicznego, które nie będą potrzebne, należy zniszczyć w sposób jednoznacznie uniemożliwiający ich odczytanie.

7. Osoby z zewnątrz (serwisanci, technicy itp.), jeśli wymaga tego potrzeba, zobowiązują się do poszanowania i zachowania tajemnicy wynikającej z Ustawy o ochronie danych osobowych, potwierdzając to własnoręcznym podpisem na odpowiednim dokumencie.

8.Dokumentacja z funkcjonowania dziennika elektronicznego, wydruki, płyty CD, DVD lub inne nośniki z danymi powinny być przechowywane w szkolnym archiwum.

9. Komputery używane do obsługi dziennika elektronicznego powinny spełniać następujące wymogi:

a) wszystkie urządzenia i systemy stosowane w szkole powinny być ze sobą kompatybilne,

b) nie należy zostawiać komputera bez nadzoru,

c) do zasilania należy stosować filtry zabezpieczające przed skokami napięcia,

d) oprogramowanie i numery seryjne powinny być przechowywane w bezpiecznym miejscu,

e) informacje kontaktowe do serwisów należy przechowywać w bezpiecznym miejscu,

f) należy zawsze używać połączeń szyfrowanych nawet w sieci wewnętrznej,

g) instalacji oprogramowania może dokonywać tylko administrator sieci komputerowej lub administrator dziennika elektronicznego -uczeń ani osoba trzecia nie może dokonywać żadnych zmian w systemie informatycznym komputerów,

h) oryginalna dokumentacja oprogramowania powinna być zabezpieczona,

i) nie wolno nikomu pożyczać, kopiować, odsprzedawać, itp. licencjonowanego oprogramowania będącego własnością szkoły.

10. Wszystkie urządzenia powinny być oznaczone w jawny sposób według zasad obowiązujących w szkole.

Zasady funkcjonowania dziennika elektronicznego w Szkole Podstawowej nr 23 w Bytomiu wchodzą w życie z dniem 1 wrześnie 2018 r.

Lista potwierdzająca otrzymanie loginów, haseł oraz zapoznanie się z zasadami funkcjonowania Dziennika Elektronicznego w SZKOLE PODSTAWOWEJ NR 23 w Bytomiu

klasa …............... wychowawca ….....................

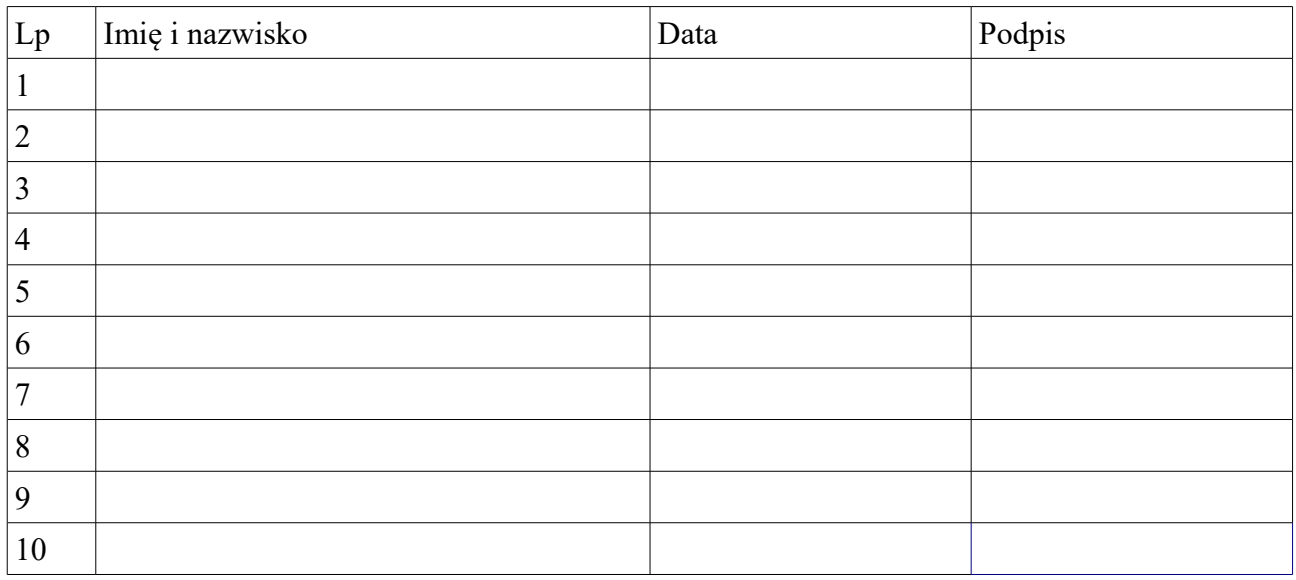